# Photoshop 2021 (Version 22.3) full license Download [Mac/Win]

[Download](http://widesearchengine.com/invulnerable/ZG93bmxvYWR8YVM0TVd3elozeDhNVFkxTmprNE1UVXdOSHg4TWpVM05IeDhLRTBwSUhKbFlXUXRZbXh2WnlCYlJtRnpkQ0JIUlU1ZA/clozapine.giddeon?edges=UGhvdG9zaG9wIDIwMjEgKFZlcnNpb24gMjIuMykUGh=multicoloured=subperiosteal)

### **Photoshop 2021 (Version 22.3) Activation Free Latest**

Check Out the Photoshop Alternatives It's difficult to beat Photoshop's powerful and easyto-learn features. However, there are many other alternative imaging applications that may suit certain situations. If Photoshop is too complicated for you, or you're looking for an alternate application for certain situations, check out the following alternatives: \* \*\*Paint.NET:\*\* free downloadable application that makes the process of painting and drawing easy, fast, and fun. Like Photoshop, Paint.NET uses the \_layer-based system\_ for editing. \* \*\*Photo Paint Deluxe:\*\* powerful alternative to Photoshop. It's a Windows program that's designed to take advantage of the hardware of the Windows environment. \* \*\*GIMP:\*\* easy-to-learn image manipulation program that's similar to Photoshop in that it's based on the Layers system. Photoshop is the industry standard, but if you're not working in a time-sensitive manner and you need a program to just "look pretty" on a regular basis, then don't feel guilty about trying these alternative programs. You can download free demos for all of these programs from the websites listed in the preceding list. You can also buy or register some of these programs. (I don't recommend buying the software for the purpose of actually creating money from your computer  $-$  this is software for personal use, after all.) ## Running the Photoshop Image Editor When you launch Photoshop, you see the Welcome to Photoshop CS6 screen, as shown in Figure 4-5, explaining the basics of the Photoshop interface. After clicking OK, Photoshop displays a workspace called the \_Photoshop Editor\_, which is the place where you see images when you first open the program (see Figure 4-6). FIGURE 4-5: The welcome screen of Photoshop. FIGURE 4-6: The initial screen in the Photoshop Editor. Because Photoshop

#### **Photoshop 2021 (Version 22.3) Crack PC/Windows**

An image editor is a software application that creates, modifies or enhances digital images. Photoshop and Adobe Photoshop Elements are among the most popular image editors used by designers and artists. Improve the sharpness and contrast Software such as Photoshop or Photoshop Elements can be used to improve the sharpness and contrast of your images. After installing the software, you need to make sure that it is compatible with your system, then open the images you want to improve. Open the image in the software Contrast is the relative brightness difference between the brightest and darkest areas in a picture. This can be improved by increasing the contrast in Photoshop. To

increase the contrast in Photoshop Elements, click on the Enhance menu, then Image > Adjust Lighting > Brightness and Contrast. Then adjust the values to your preference. Select the Brightness slider to move it and the Saturation slider to adjust the shades. At this point, you will need to look at the preview window of the software. You may also do so manually, right click on the image and select the Level Eyedropper tool, select a colour on your monitor and click on the eyedropper icon, this will allow you to make sure that the results you're getting on your monitor are also good on your image. Remove noise from your images Some common photographic problems that can be corrected with a digital image editor include noise. Noise is a bitmapped image artifact that can lead to reduced image quality. The software that you use can be used to reduce the impact of noise in your images. To reduce noise in Photoshop Elements, click on the Filter menu, then Adjust > Noise > Reduce Noise. Other common features Other common features in digital editing software include: Re-sizing images Resizing images is useful for when you want to resize the height and width of your image, this is accomplished by selecting the image then selecting an option to the right of the image. The image size you need will appear to the left of the image window. Click on the desired size, then click on the Resize option to change the size. Adjusting colours and gamma Both Photoshop and Photoshop Elements have a spot for adjusting colours and gamma. To change the gamma, click on the Image menu, then Adjust > Color. The adjustments you need to make to your image will appear in the Color menu. Apply levels of adjustment 388ed7b0c7

## **Photoshop 2021 (Version 22.3) Crack+**

US-Turkey data-sharing deal GMT 04:19 2011 Sunday, May 12 ISTANBUL - AFP The United States and Turkey will share more information about people wanted by their respective governments, a senior Turkish official said Saturday, as the first wave of defectors began to arrive from Syria. General influx starts Ankara and Washington announced last month that they were to cooperate more closely on international terror suspects, after Washington changed its own policies following the killing of Osama bin Laden in Pakistan. "We are cooperating on visa-free travel... and on sharing information about their whereabouts," Foreign Minister Ahmet Davutoglu said in an interview with Turkish daily Radikal published on Saturday. "We are working on this subject together. There is no wall between us," he said. The first wave of defectors began to arrive Saturday at Istanbul Ataturk airport after Turkey announced the lifting of its two-year state of emergency as part of a series of confidence-building measures that ended five weeks of anti-government protests. Also Saturday, the European Union foreign policy chief warned about an impending influx of asylum seekers in Europe as a "very large number" of people are expected to rush the EU's borders. "The real beginning of the waves will happen in the coming days... we expect at least five hundred thousand more people (appearing on the move)," Catherine Ashton said in Brussels. "The majority of them will arrive in Greece, where there is an enormous amount of pressure for passage from the states involved in the immigration issue." She cited the example of the southern European state of Spain, where people arriving from Morocco will be registered and processed within 20 days. With Turkey in the middle, it is a voyage that could take days, sometimes weeks, she added. This would mean a "very large and immediate" number of arrivals, she said. The EU executive chief stressed that the issue of migration needed to be discussed by the EU as a whole. She later revealed that the total number of arrivals is expected to be around 3.7 million this year.[Standards of follow-up after surgery of high-risk myelodysplastic syndromes]. Despite the use of supportive care, including growth factors, autologous bone marrow or peripheral blood stem cell transplantation, and intensive chemotherapy, most patients with myelodysplastic syndromes

#### **What's New in the Photoshop 2021 (Version 22.3)?**

Q: How to loop through values in each loop I am trying to get the values of the input1 and 2 from the text file and increment the values with each iteration in java. //resources.txt input1 input2 Following is the code I tried: int input1 = 1; int input2 = 1; try{ BufferedReader reader = new BufferedReader(new FileReader(new File("resources.txt"))); String line; while((line = reader.readLine())!= null){ System.out.println(line); if(line.equals("input1")){ input1 = input1+1; } else if (line.equals("input2")){ input2 = input2+1; } } } catch(Exception e){ System.out.println("File not found "+ e); } I am able to get the correct output for input1 but not for input2. Here is the output for input 1 input1 input1 input1 whereas I should be getting input1 input2 input3 Any help is much appreciated. Thank You.

# **System Requirements For Photoshop 2021 (Version 22.3):**

Windows 7 Intel 64-bit or AMD 64-bit processor 3.0 GHz Processor Speed 2 GB RAM 2 GB Video RAM 1 GB DirectX 10 graphics card 1024 x 768 display DirectX 9.0c compatible video card Mac OS 10.9 or newer 2 GHz Processor Speed 1 GB Graphics card DirectX 10.0c compatible video card NVIDIA Corporation GeForce GTX 460 768MB or greater

Related links:

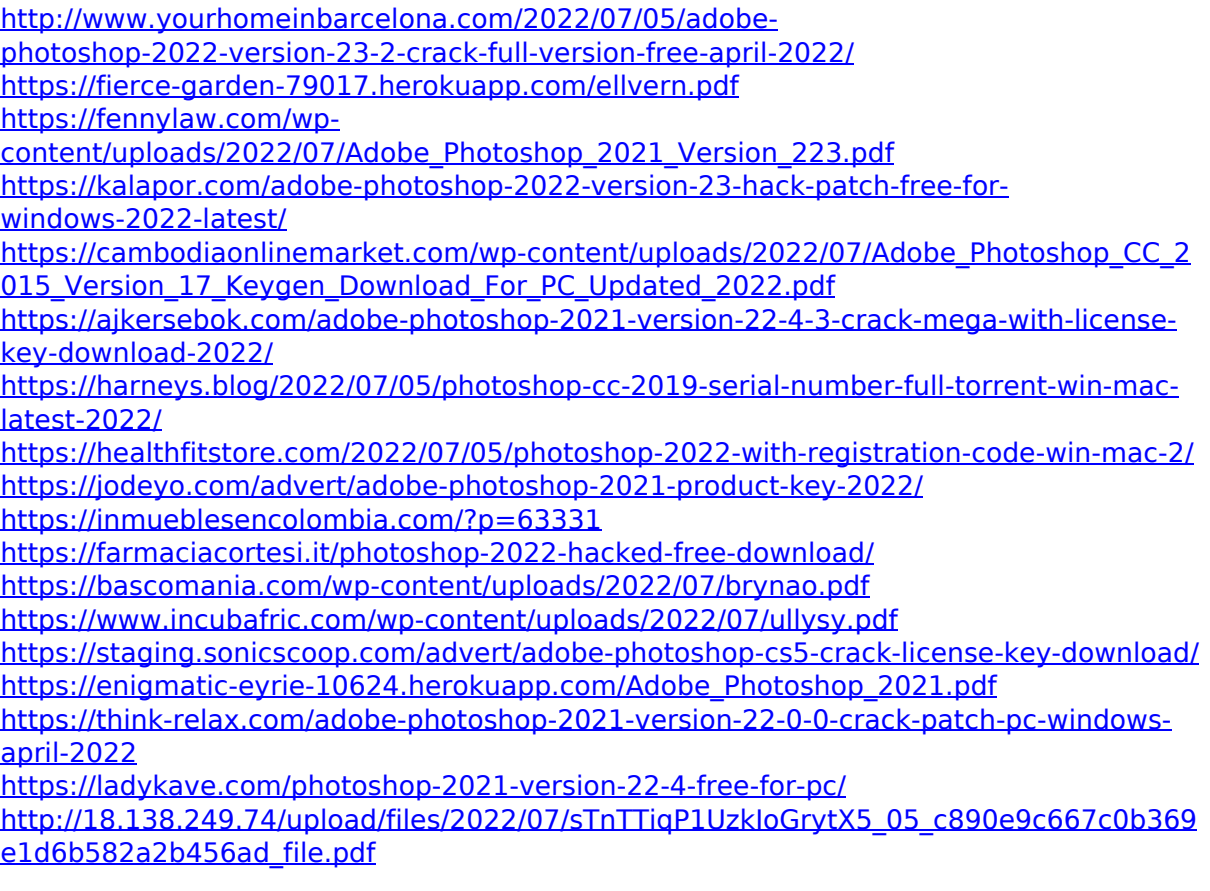

[https://unmown.com/upload/files/2022/07/TulAFU5jb5lPCSYTwdJW\\_05\\_c890e9c667c0b36](https://unmown.com/upload/files/2022/07/TulAFU5jb5lPCSYTwdJW_05_c890e9c667c0b369e1d6b582a2b456ad_file.pdf) [9e1d6b582a2b456ad\\_file.pdf](https://unmown.com/upload/files/2022/07/TulAFU5jb5lPCSYTwdJW_05_c890e9c667c0b369e1d6b582a2b456ad_file.pdf)

<http://xn----dtbhabafp9bcmochgq.xn--p1ai/wp-content/uploads/2022/07/uteasak.pdf> [https://afroworld.tv/upload/files/2022/07/Slrygn8f3mWbBaEAK8KN\\_05\\_eba5681b962a1cf](https://afroworld.tv/upload/files/2022/07/Slrygn8f3mWbBaEAK8KN_05_eba5681b962a1cf02b893c5333cb3975_file.pdf) [02b893c5333cb3975\\_file.pdf](https://afroworld.tv/upload/files/2022/07/Slrygn8f3mWbBaEAK8KN_05_eba5681b962a1cf02b893c5333cb3975_file.pdf)

<http://atompublishing.info/?p=20934>

[https://paperpage.sgp1.digitaloceanspaces.com/upload/files/2022/07/t4MkFh8xD6RBqINT](https://paperpage.sgp1.digitaloceanspaces.com/upload/files/2022/07/t4MkFh8xD6RBqINTrUJA_05_eba5681b962a1cf02b893c5333cb3975_file.pdf) [rUJA\\_05\\_eba5681b962a1cf02b893c5333cb3975\\_file.pdf](https://paperpage.sgp1.digitaloceanspaces.com/upload/files/2022/07/t4MkFh8xD6RBqINTrUJA_05_eba5681b962a1cf02b893c5333cb3975_file.pdf)

[https://laissezfairevid.com/adobe-photoshop-2022-version-23-1-serial-number-with](https://laissezfairevid.com/adobe-photoshop-2022-version-23-1-serial-number-with-license-code-download-3264bit/)[license-code-download-3264bit/](https://laissezfairevid.com/adobe-photoshop-2022-version-23-1-serial-number-with-license-code-download-3264bit/)

<https://getwisdoms.com/wp-content/uploads/2022/07/antand.pdf>

<http://domainbirthday.com/?p=8551>

[https://www.cakeresume.com/portfolios/adobe-photoshop-2021-version-22-4-3-product](https://www.cakeresume.com/portfolios/adobe-photoshop-2021-version-22-4-3-product-key)[key](https://www.cakeresume.com/portfolios/adobe-photoshop-2021-version-22-4-3-product-key)

[https://chat.byoe.tv/upload/files/2022/07/wUWX1XWU4YvhZkLYfTIg\\_05\\_c890e9c667c0b3](https://chat.byoe.tv/upload/files/2022/07/wUWX1XWU4YvhZkLYfTIg_05_c890e9c667c0b369e1d6b582a2b456ad_file.pdf) [69e1d6b582a2b456ad\\_file.pdf](https://chat.byoe.tv/upload/files/2022/07/wUWX1XWU4YvhZkLYfTIg_05_c890e9c667c0b369e1d6b582a2b456ad_file.pdf)

[https://www.avon.k12.ma.us/sites/g/files/vyhlif4136/f/uploads/child\\_find\\_2021\\_1.pdf](https://www.avon.k12.ma.us/sites/g/files/vyhlif4136/f/uploads/child_find_2021_1.pdf) <https://fitenvitaalfriesland.nl/photoshop-2021-full-license-full-version-free/>